## МИНИСТЕРСТВО НАУКИ И ВЫСШЕГО ОБРАЗОВАНИЯ РОССИЙСКОЙ ФЕДЕРАЦИИ Федеральное государственное бюджетное образовательное учреждение высшего образования «КУБАНСКИЙ ГОСУДАРСТВЕННЫЙ УНИВЕРСИТЕТ» Экономический факультет

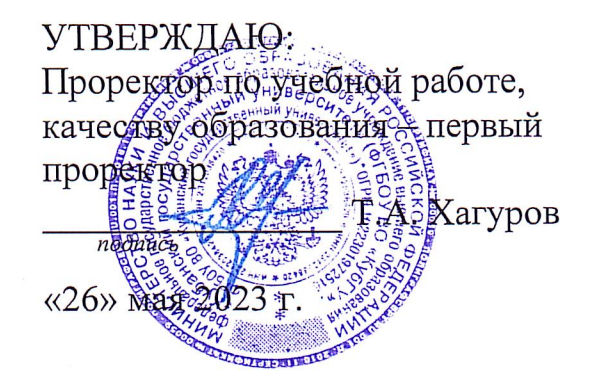

## РАБОЧАЯ ПРОГРАММА ДИСЦИПЛИНЫ (МОДУЛЯ)

Б1.В.09 Low-code аналитика

(код и наименование дисциплины в соответствии с учебным планом)

Направление подготовки: 27.03.05 Инноватика (код и наименование направления подготовки/специальности)

Направленность (профиль): Управление инновационными проектами и трансфер технологий (наименование направленности (профиля) / специализации)

Форма обучения:

очная

(очная, очно-заочная, заочная)

Квалификация: бакалавр

Краснодар 2023

Рабочая программа дисциплины Б1.В.09 Low-code аналитика составлена в соответствии с федеральным государственным образовательным стандартом (ФГОС BO) высшего образования по направлению подготовки 27.03.05 Инноватика.

Программу составили:

К.И. Кололеева, доцент кафедры экономики и управления инновационными системами

Т.В. Васкевич, ст. преподаватель кафедры экономики и управления инновационными системами, канд. пед. наук

Рабочая программа дисциплины Б1.В.09 Low-code аналитика утверждена на заседании кафедры экономики и управления инновационными системами протокол №5 от «18» апреля 2023 г.

Заведующий кафедрой экономики и управления инновационными системами Литвинский К.О.

Утверждена на заседании учебно-методической комиссии экономического факультета протокол №8 от «19» мая 2023 г.

Председатель УМК факультета Дробышевская Л.Н. фамилия, инициалы

Репензенты:

Качанова И. А., доцент кафедры математических и компьютерных методов ФГБОУ ВО «Кубанский государственный университет», кандидат физикоматематических наук

Силюк В.А., генеральный директор, ООО «Акпром»

# фамилия, инициалы

Kanueu

KW

#### **1 Цели и задачи изучения дисциплины (модуля)**

#### **1.1 Цель освоения дисциплины**

**Цель** – формирование у будущих специалистов комплексных теоретических и практических навыков применения инструментария платформы Low-code для осуществления аналитической деятельности.

#### **1.2 Задачи дисциплины:**

– овладеть основами функционирования информационно-аналитической lowcode платформы Loginom;

– освоить инструментарий осуществления аналитической деятельности на основе low-code платформы;

– научиться осуществлять информационно-аналитическую деятельность на основе low-code платформы Loginom;

– изучить применение инструментария low-code платформы Loginom для осуществления аналитической деятельности;

– овладеть инструментами информационно-аналитической деятельности в среде low-code;

– изучить принципы работы инструментов малокодовой аналитики.

#### **1.3 Место дисциплины (модуля) в структуре образовательной программы**

Дисциплина «Low-code аналитика» относится к части, формируемой участниками образовательных отношений Блока 1 "Дисциплины (модули)" учебного плана. В соответствии с рабочим учебным планом дисциплина изучается на 3 курсе по очной форме обучения. Вид промежуточной аттестации: экзамен.

Данная дисциплина формируется на основе следующих дисциплин: Информационно-коммуникационные технологии в профессиональной деятельности, Дискретная математика и математическая логика, Моделирование процессов и систем, Системный анализ и проектирование систем, Data Mining.

Данная дисциплина является базисом для изучения следующих дисциплин: Управление взаимодействиями в бизнес-среде и др.

#### **1.4 Перечень планируемых результатов обучения по дисциплине (модулю), соотнесенных с планируемыми результатами освоения образовательной программы**

Изучение данной учебной дисциплины направлено на формирование у обучающихся следующих компетенций:

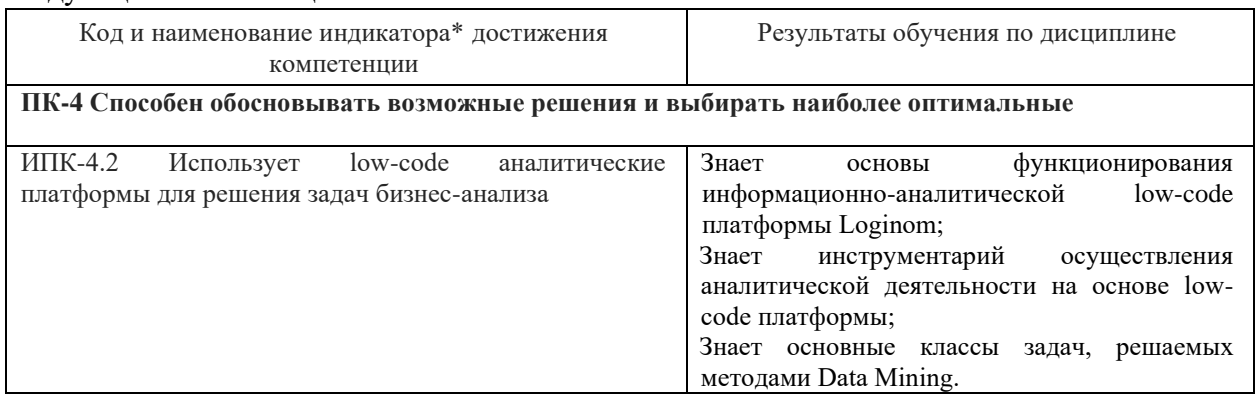

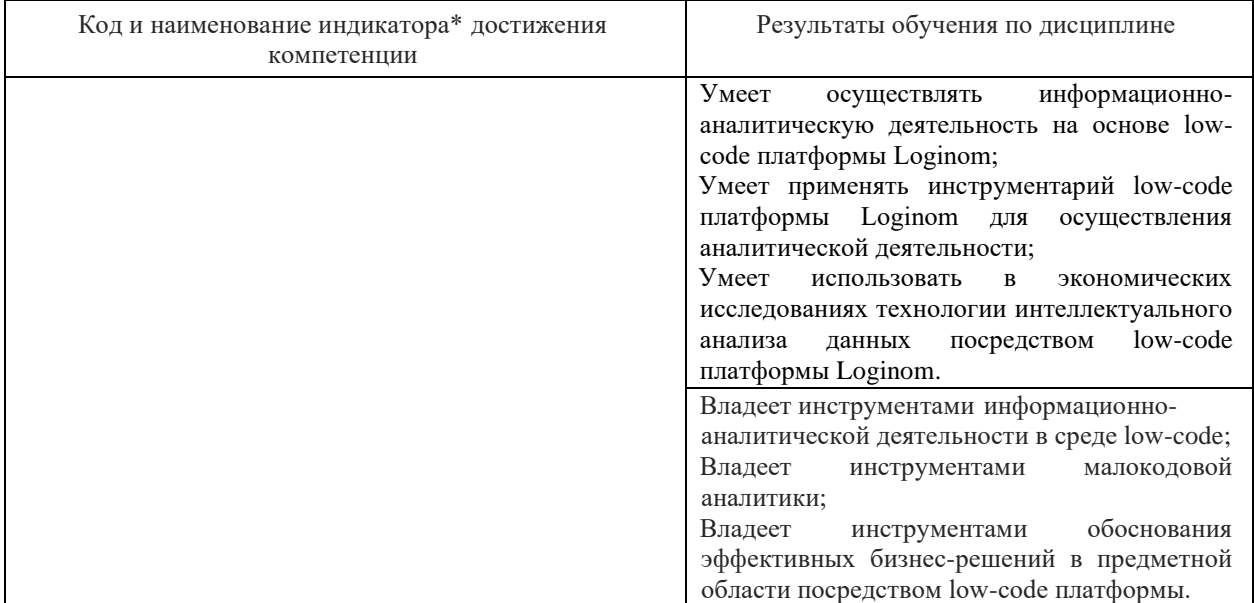

Результаты обучения по дисциплине достигаются в рамках осуществления всех видов контактной и самостоятельной работы обучающихся в соответствии с утвержденным учебным планом.

достижения компетенций считаются сформированными при достижении соответствующих им результатов обучения.

## **2. Структура и содержание дисциплины**

## **2.1 Распределение трудоёмкости дисциплины по видам работ**

Общая трудоёмкость дисциплины составляет 5 зачетных единицы (180 часов), их распределение по видам работ представлено в таблице

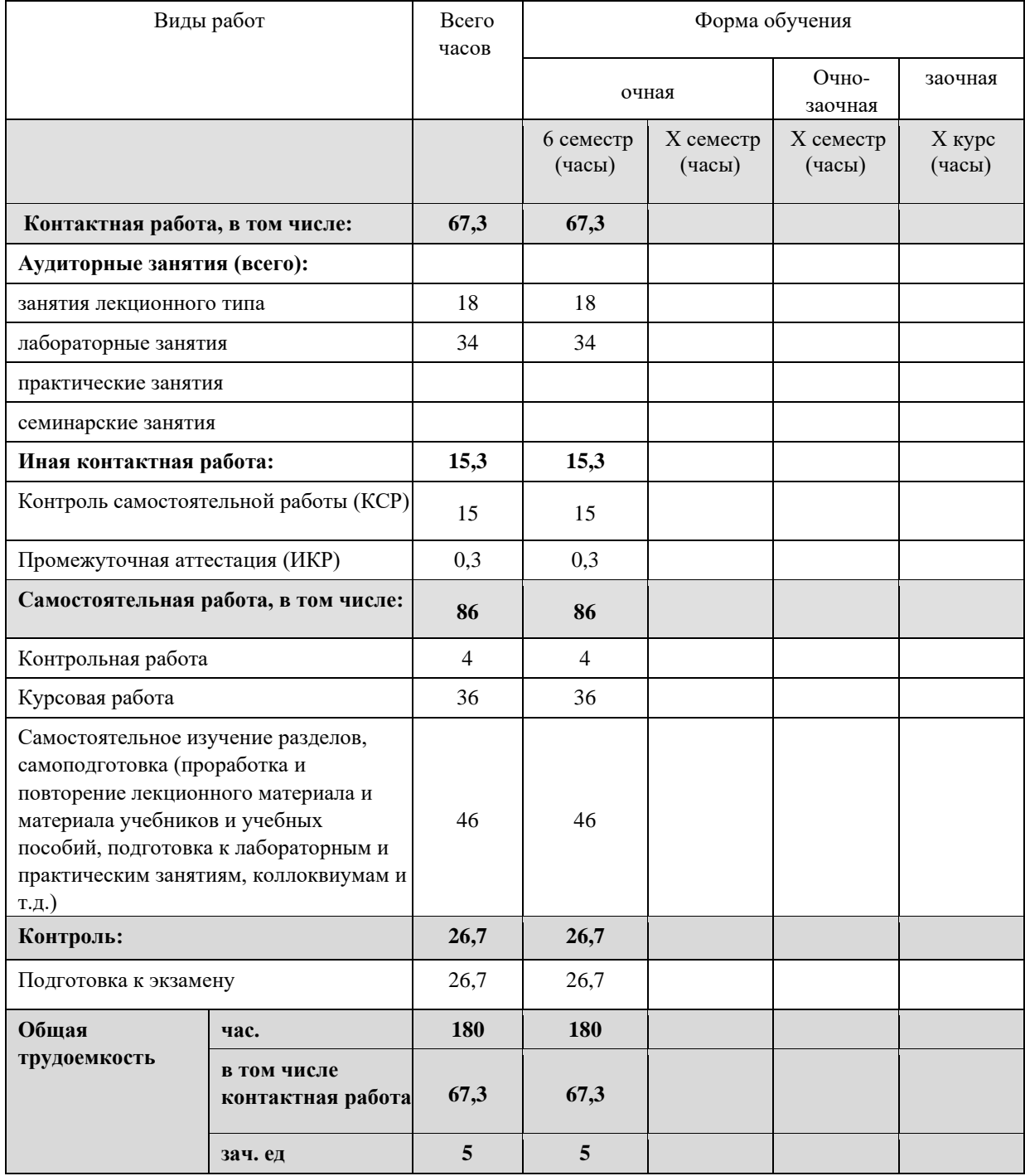

#### **2.2 Содержание дисциплины**

Распределение видов учебной работы и их трудоемкости по разделам дисциплины. Разделы (темы) дисциплины, изучаемые в 6 семестре *(очная форма обучения).*

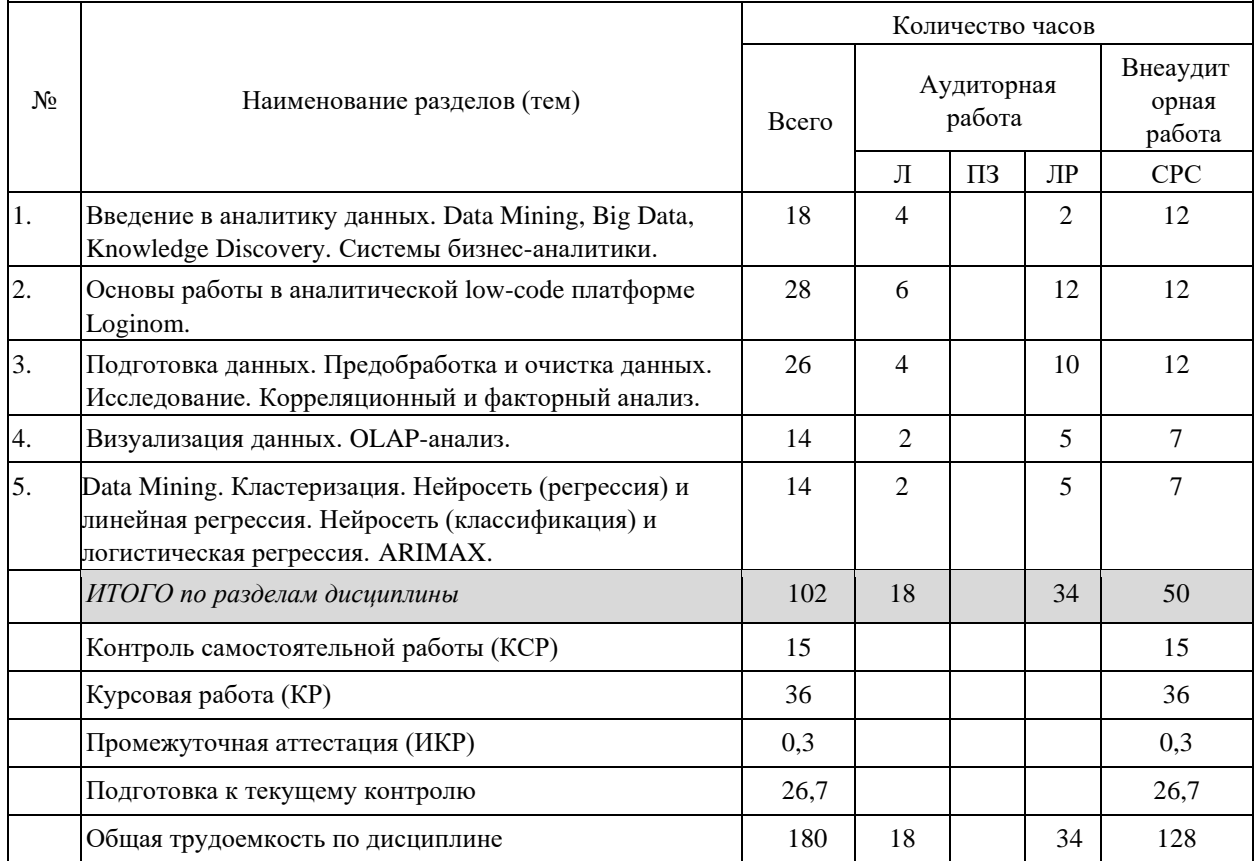

Примечание: Л – лекции, ПЗ – практические занятия / семинары, ЛР – лабораторные занятия, СРС – самостоятельная работа студента

## **2.3 Содержание разделов (тем) дисциплины 2.3.1 Занятия лекционного типа**

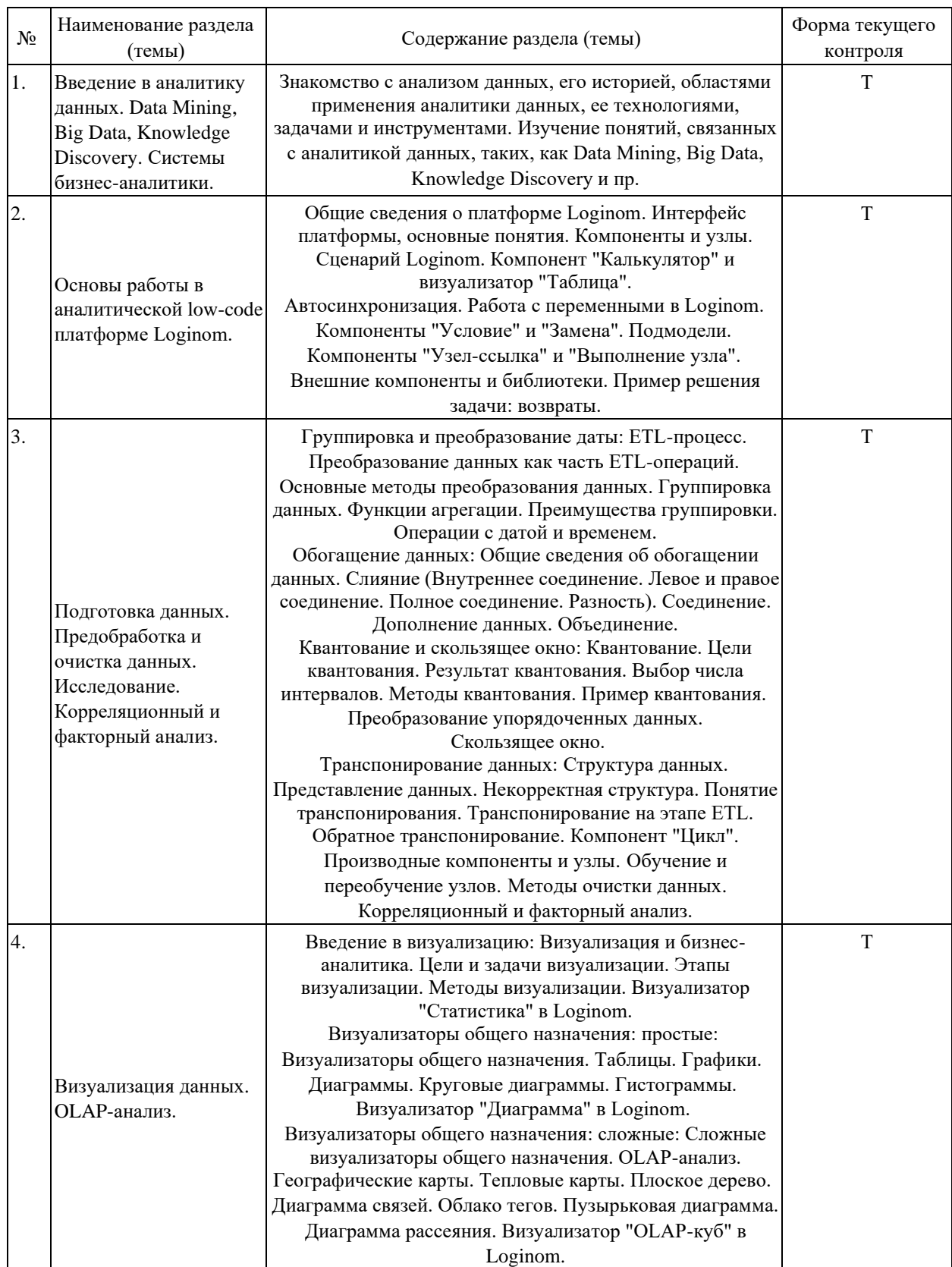

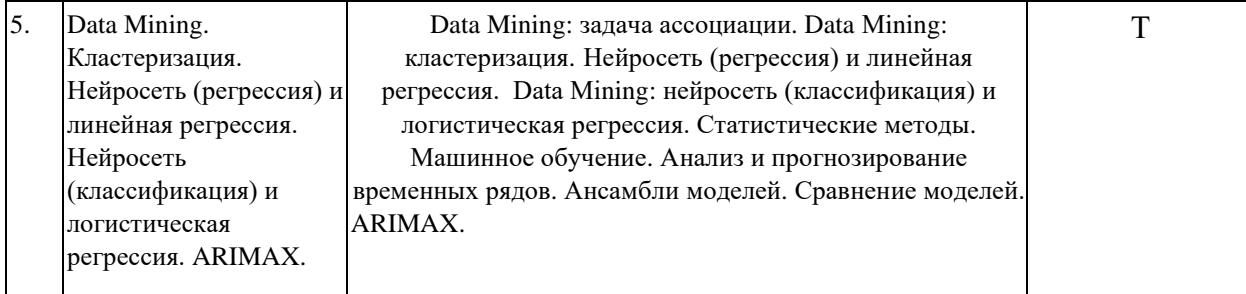

#### **2.3.2 Занятия семинарского типа (практические / семинарские занятия/ лабораторные работы)**

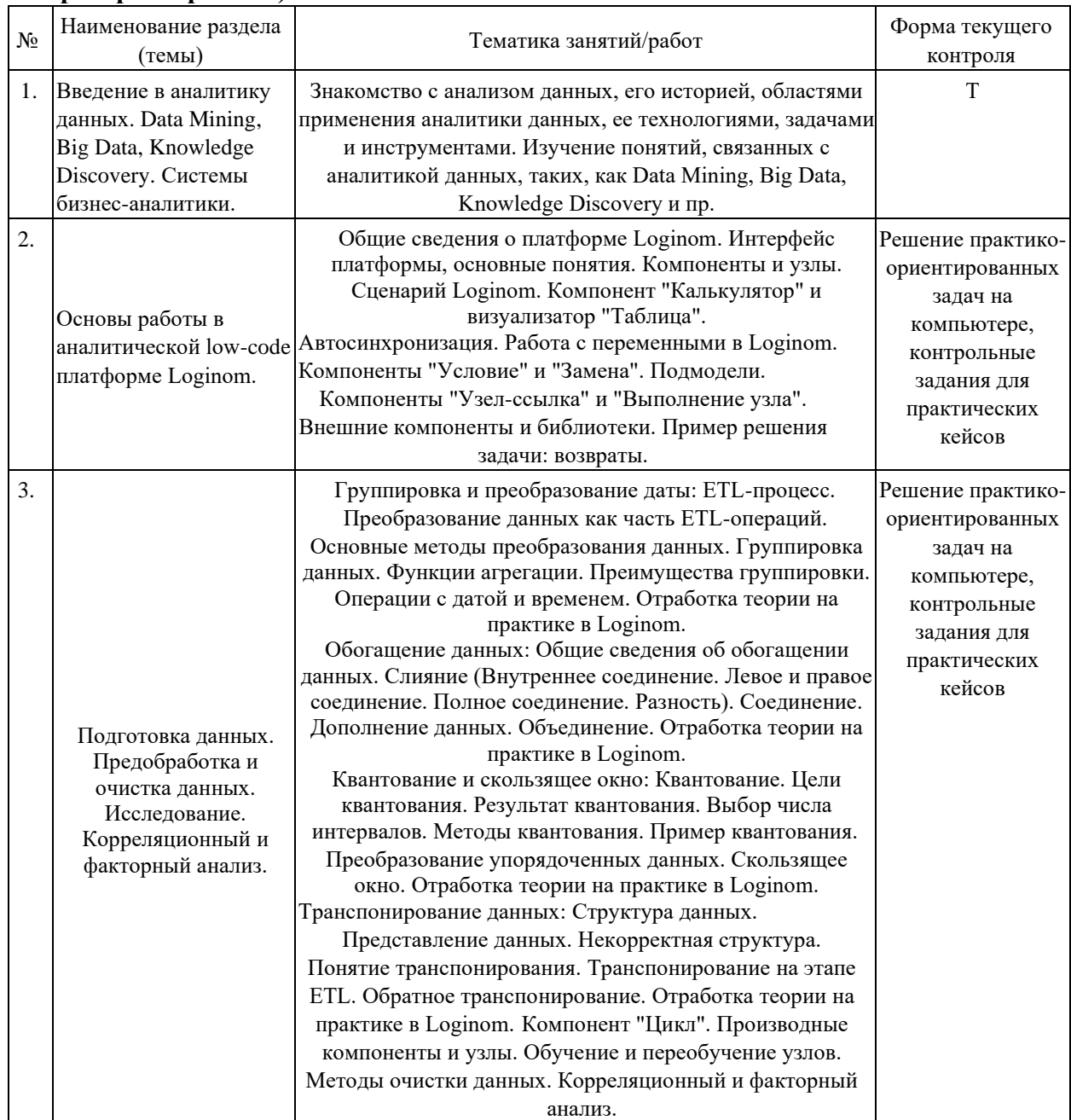

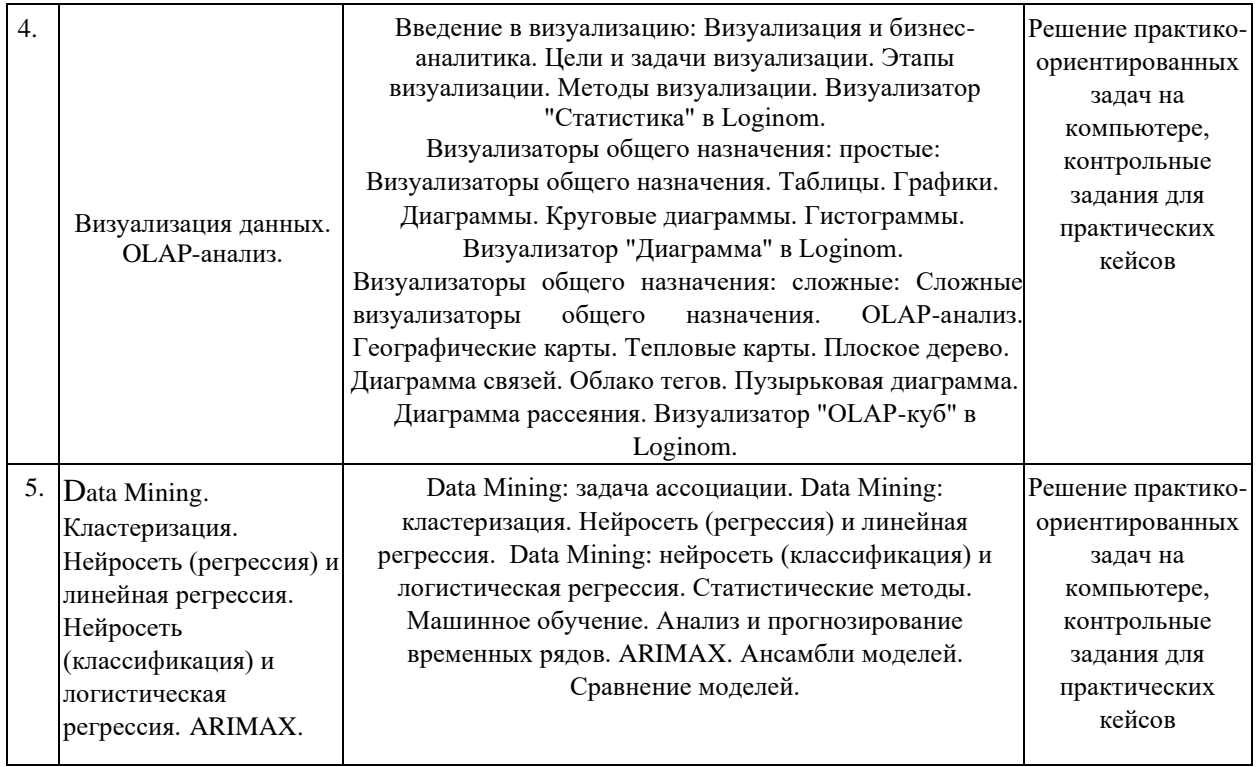

Защита лабораторной работы (ЛР), выполнение курсового проекта (КП), курсовой работы (КР), расчетно-графического задания (РГЗ), написание реферата (Р), эссе (Э), коллоквиум (К), тестирование (Т) и т.д.

#### **2.3.3 Примерная тематика курсовых работ (проектов)**

- 1. Проведение ABC-анализа в среде low-code.
- 2. Проведение RFM-анализа в среде low-code.
- 3. Проведение XYZ-анализа в среде low-code.
- 4. Решение задачи автоматизации в среде low-code.
- 5. Проведение анализа ассортимента в среде low-code.
- 6. Проведение анализа клиентской базы в среде low-code.
- 7. Проведение анализа конкурентов в среде low-code.
- 8. Проведение анализа отклонений в среде low-code.
- 9. Проведение анализа рисков в среде low-code.
- 10. Проведение классификации в среде low-code.
- 11. Оценка качества данных в среде low-code.
- 12. Проведение кластеризации в среде low-code.
- 13. Проведение кластерного анализа в среде low-code.
- 14. Проведение когортного анализа в среде low-code.
- 15. Решение задачи оптимизации в среде low-code.
- 16. Очистка данных в среде low-code.
- 17. Прогнозирование данных в среде low-code.
- 18. Проведение факторного анализа в среде low-code.
- 19. Аппроксимация в среде low-code.
- 20. Дисперсионный анализ в среде low-code.
- 21. Интерполяция в среде low-code.
- 22. Равномерное квантование в среде low-code.
- 23. Неравномерное квантование в среде low-code.
- 24. Корреляционные зависимости в среде low-code.
- 25. Метод скользящего окна в среде low-code.
- 26. Решение задач с помощью нейронных сетей в среде low-code.
- 27. Нормализация данных в среде low-code.
- 28. Проведение регрессионного анализа в среде low-code.
- 29. Построение скоринговой модели в среде low-code.
- 30. Транспонирование в среде low-code.
- 31. Проведение факторного анализа в среде low-code.
- 32. Экстраполяция в среде low-code.

33. Визуализация данных на основе применения простых визуализаторов общего назначения в среде low-code.

34. Визуализация данных на основе применения сложных визуализаторов общего назначения в среде low-code.

- 35. Дедупликация в среде low-code.
- 36. Применение алгоритма FPG в среде low-code.
- 37. Применение алгоритма обратного распространения ошибки в среде low-code.
	- 38. Проведение бинарной классификации в среде low-code.
	- 39. Проведение классификации с учетом издержек в среде low-code.
	- 40. Применение модели Бокса-Дженкинса для решения задач в среде low-
- code.
- 41. Решение задач кластеризации на основе сети Кохонена в среде lowcode.
	- 42. Проведение сэмплинга в среде low-code.
	- 43. Построение скоринговой карты в среде low-code.
	- 44. Биннинг в среде low-code.

### **2.4 Перечень учебно-методического обеспечения для самостоятельной работы обучающихся по дисциплине (модулю)**

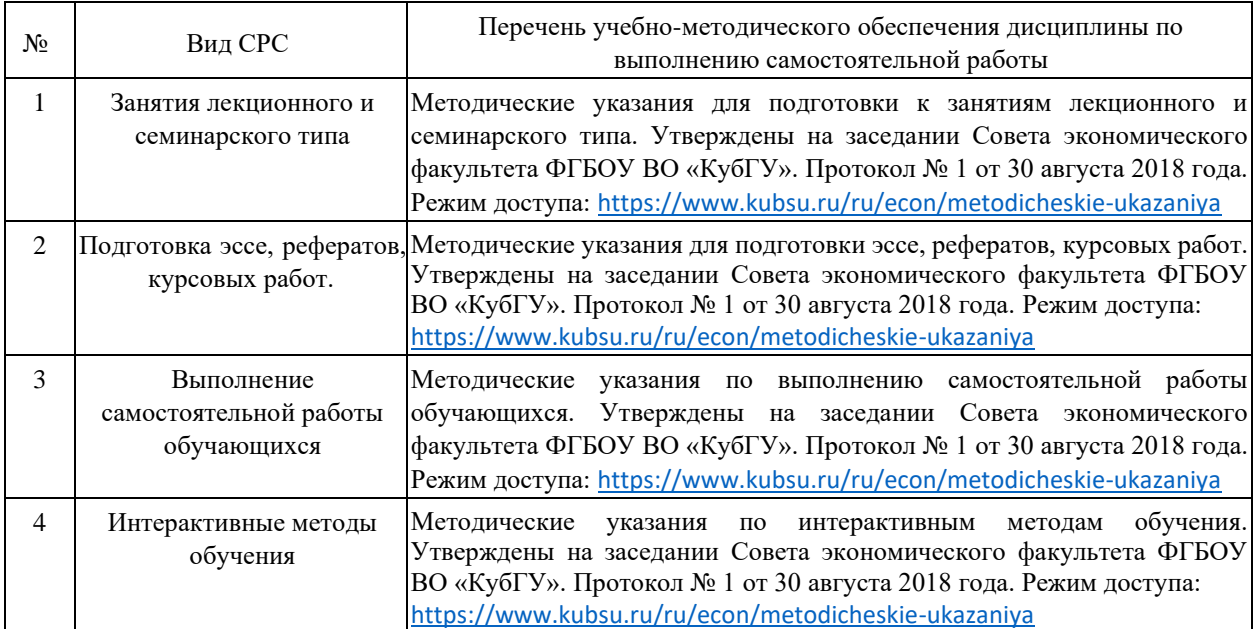

Учебно-методические материалы для самостоятельной работы обучающихся из числа инвалидов и лиц с ограниченными возможностями здоровья (ОВЗ) предоставляются в формах, адаптированных к ограничениям их здоровья и восприятия информации:

Для лиц с нарушениями зрения:

- в печатной форме увеличенным шрифтом,
- в форме электронного документа,
- в форме аудиофайла,
- в печатной форме на языке Брайля.

Для лиц с нарушениями слуха:

– в печатной форме,

– в форме электронного документа.

Для лиц с нарушениями опорно-двигательного аппарата:

– в печатной форме,

– в форме электронного документа, – в форме аудиофайла.

Данный перечень может быть конкретизирован в зависимости от контингента обучающихся.

#### **3. Образовательные технологии, применяемые при освоении дисциплины (модуля)**

Для реализации программы дисциплины используются следующие образовательные технологии: аудиторные занятия в форме лекций с использованием комплекта мультимедийного оборудования, в т.ч. интерактивная доска, компьютеры и пр.; во время практических занятий проводятся устный опрос, коллоквиум, коллективное обсуждение отдельных тем курса по методу «круглого стола», деловые игры, решений бизнес-кейсов и анализ практических ситуаций. Написание тестовых занятий проводится в компьютерных классах при использовании тестирующего комплекса на базе MS Excel. Самостоятельная работа проводится с использованием библиотеки и посредством сети Интернет.

В целях реализации рабочей программы для инвалидов и ЛОВЗ применяются специализированные технические средства приема-передачи учебной информации в доступных формах для обучающихся с различными нарушениями, обеспечивается выпуск альтернативных форматов печатных материалов (крупный шрифт), электронных образовательных ресурсов в формах, адаптированных к ограничениям здоровья обучающихся, наличие необходимого материально-технического оснащения.

Для лиц с ограниченными возможностями здоровья предусмотрена организация консультаций с использованием информационно-образовательной среды ВУЗа.

#### **Структура оценочных средств для текущей и промежуточной аттестации**

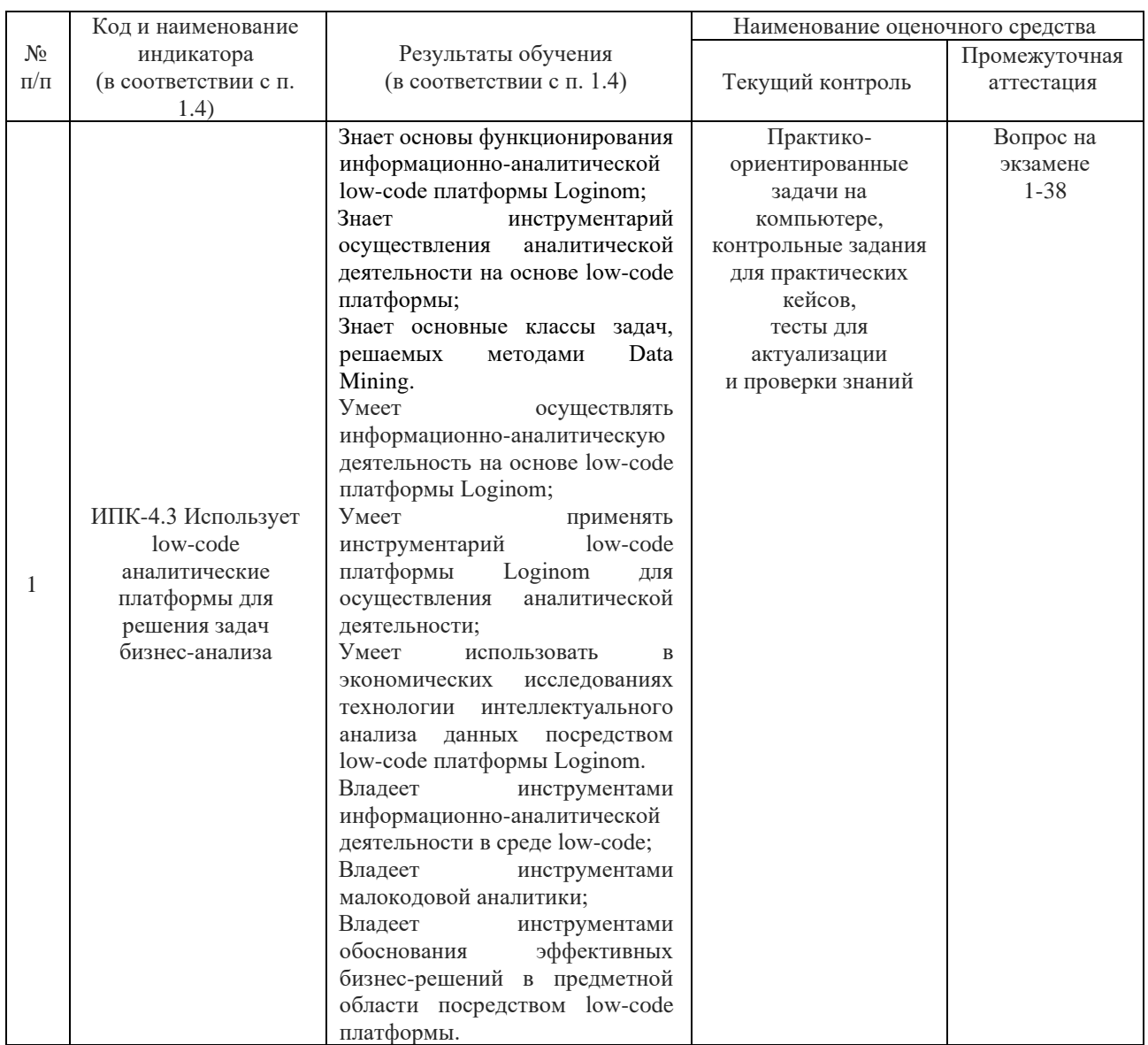

**Типовые контрольные задания или иные материалы, необходимые для оценки знаний, умений, навыков и (или) опыта деятельности, характеризующих этапы формирования компетенций в процессе освоения образовательной программы** 

#### **4.1 Фонд оценочных средств для проведения текущей аттестации**

*Тесты для актуализации и проверки знаний:*

- 1) Подход, при котором для решения задач выбираются готовые математические модели с известными параметрами, характерен для:
	- А) вычислительной математики
	- Б) разведочного анализа
	- В) аналитики данных

2) Укажите наиболее точное определение бизнес-аналитики, которое сегодня подходит к аналитике данных в целом?

А) Инструменты и приложения для поиска, анализа, моделирования и доставки информации, необходимой для принятия решений.

Б) Технология в области программного и аппаратного обеспечения, интегрирует, организует, Q управляет и анализирует данные, характеризующиеся четырьмя характеристиками: объемом, разнообразием, изменчивостью и скоростью.

В) Междисциплинарное направление информационных технологий, включающие все аспекты работы с данными с целью извлечения из них полезных знаний.

3) Какой столбец набора данных можно с большой вероятностью считать информативным для решения задачи анализа?

А) Столбец, относительно которого выдвинута гипотеза о его влиянии на результат

- Б) Столбец, содержащий только одно уникальное значение
- В) Столбец, содержащий различные значения признака
- Г) Столбец с полностью уникальными значениями
- 4) Укажите особенности настольных пакетов и библиотек с алгоритмами Data Mining.
	- А) Отсутствие развитых инструментов интеграции данных
	- Б) Обработка больших объемов данных
	- В) Большое разнообразие алгоритмов анализа
	- Г) Тесная интеграция с промышленными источниками данных
- 5) Какие особенности малокодовых (low-code) систем в аналитике данных?
	- А) Поток обработки данных представляет собой графическую диаграмму
	- Б) При реализации логики часто требуется писать код на языке программирования
	- В) Высокий порог входа для пользователя
	- Г) Ограниченная функциональность

6) Отметьте неверное высказывание по тематике Big Data.

А) Объем данных в сотни терабайт или петабайт не позволяет легко хранить и управлять ими с помощью традиционных реляционных баз данных

Б) Большинство всех данных Big Data являются структурированными

В) Хранение огромного количества данных, описывающих некоторые легко наблюдаемые

Г) события, не всегда приводит к выгодному понимаю реальности

Д) Big Data, в контексте данных, обычно хранятся и организуются в распределенных файловых системах

- 7) Какие способы защиты от копирования применяются в коммерческих редакциях Loginom?
	- A) Аппаратный и программный ключ Sentinel
	- Б) Текстовый файл с лицензией
	- В) Аппаратный и программный ключ Guardant
- 8) Как быстро создать независимую копию узла в рамках одного сценария с такими же настройками и связями?
	- А) Командой Клонировать узел
- Б) Командой Копировать узел
- В) Командой Создать производный компонент...
- 9) При каких настройках узла Узел 1 в Модуль 1 им можно будет воспользоваться в Модуль 2? Пакет состоит из Модуль 1 и Модуль 2. Выберите все варианты, комбинация которых даст желаемый результат.
	- А) Модификатор доступа у Узел 1 открытый
	- Б) Модификатор доступа у Модуль 1 закрытый
	- В) Модификатор доступа у Модуль 1 внутренний
	- Г) Модификатор доступа у Узел 1 внутренний
	- Д) Модификатор доступа у Узел 1 закрытый
	- Е) Модификатор доступа у Модуль 1 открытый
- 10) Сценарий в Loginom представляет собой: А) древовидную структуру с ветвями
	- Б) направленный граф
	- В) нет верного варианта
- 11) При импорте текстового файла у части столбнов конвертания типов ланных происходит с потерями. Что может помочь исправить ситуацию?
	- А) Изменить вид данных
	- Б) Изменить десятичный разделитель
	- В) Изменить метку
	- Г) Уменьшить значение параметра Кол-во строк для анализа
	- Д) Изменить тип данных

12) Узел Калькулятор. Отметьте неверные утверждения.

A) Функция GETVAR() позволяет прочитать значение переменной пакета, системы, приложения

- Б) Функция IFF() возвращает строковое значение
- В) Промежуточное поле не будет передано в выходной набор данных
- Г) Для разделения параметров в функциях калькулятора используется символ /

13) Узел Калькулятор. Для использования поля в выражении необходимо указать:

- А) Идентификатор поля
- Б) Имя поля
- В) Метку поля
- Г) Порядковый номер поля в наборе
- 14) При добавлении нового узла в сценарий автосинхронизация его портов:
	- А) включена
	- Б) не включена

#### 15) Какие типы данных совместимы между собой в Loginom?

- А) Строковый и логический
- Б) Целый и вещественный
- В) Дата и Дата/время
- Г) Никакие несовместимы
- 16) Какие метаданные столбцов не принимаются во внимание алгоритмом автоматического связывания?
	- А) Тип данных
	- Б) Метка столбца
	- В) Вид данных
	- Г) Имя столбца

17) Какая группа переменных имеет наивысший приоритет в сценарии?

- А) Пользователя
- Б) Системы
- В) Пакета
- Г) Сессии

18) В каком компоненте используется агрегация по полям?

- А) Таблица в переменные
- Б) Переменные в таблицу
- В) В обоих

19) Какой из компонентов никогда не имеет входных портов?

- А) Любой узел из группы Импорт
- Б) Выполнение узла
- В) Узел-ссылка
- Г) Условие
- 20) Как в сценарии воспользоваться данными узла, который находится в другом модуле текущего пакета?
	- А) Добавить ссылку на другой модуль через соответствующую команду в дереве пакетов
	- Б) Использовать компонент Узел-ссылка
	- В) Такой возможности нет

#### *Практико-ориентированные задачи на компьютере:*

Задача №1. Создайте пакет в Loginom и импортируйте файл Toвары.txt. Исключите из набора записи, в которых для товара отсутствует артикул. Сколько строк осталось в файле?

Задача №2. Создайте пакет в Loginom и импортируйте файл Продажи.txt. С помощью функций компонента Калькулятор рассчитайте, сколько месяцев прошло от даты последней продажи каждого товара до 01.04.2018. Отсортируйте набор данных по количеству месяцев по убыванию. Какой код имеет тридцать седьмой товар?

Задача №3. Создайте пакет в Loginom и импортируйте файл Численность\_населения.txt. Выполните равномерное квантование двумя разными способами. Какое количество групп получилось в каждом случае? Почему это количество отличается/совпадает?

#### *Контрольные задания для практических кейсов:*

#### *Анализ данных. Data Mining.*

С сайта https://www.kaggle.com/ импортировать один из наборов данных, включающий столбцы с числовыми значениями. Используя возможности платформы Loginom, импортировать данные, провести анализ их качества, построить визуализации

(куб, статистика, диаграмма). Использовать для анализа данных один из узлов категории Data Mining. Интерпретировать полученные результаты.

Вопросы для устного опроса по практическому кейсу:

1. Как произвести импорт данных?

2. Как настраиваются визуализаторы для узла?

3. Чем отличаются друг от друга факты и измерения? Какие типы данных есть в Loginom Community? Какие виды данных определены в Loginom Community?

4. Опишите настройки узла из категории Data Mining, который использовали для анализа ланных.

5. Какие входные порты есть у узла?

6. Какие выходные порты есть у узла? Какие визуализаторы были настроены для этого узла? Обосновать выбор визуализаторов.

5. Какую ценность для бизнеса можно извлечь из проведенного анализа данных?

#### Оценка товарного портфеля.

В качестве входных данных для анализа предоставлены два набора Ассортимент товаров (Набор данных содержит поля Артикул, наименование товара, Товарная группа и подгруппа) и Продажи по чекам (Поля: дата, чек, артикул, количество и цена). Исходные файлы прилагаются.

Вам необходимо разработать сценарий, на основании расчетов которого можно будет принять решение о выводе товара из ассортимента предприятия.

Для принятия решения необходима следующая информация по каждой товарной позиции (дата первой и последней продаж).

Доля в объеме продаж подгруппы товара, рассчитанной по выручке, полученной с продаж. Число чеков по артикулу - количество чеков, в которых встречался данный артикул. Полученное значение должно быть указано в интервалах до 10; от 10 до 50; от 50 до 100; от 100 до 200; от 200 до 300; свыше 300.

Результат работы сценария – набор данных, содержащий такую информацию.

#### Результат эффективности работы магазина.

Требуется создать аналитическую отчетность, на основе которой можно сделать выводы о тенденции развития конкретного магазина. Отчетность необходимо создать, используя данные по продажам товаров (исходные файлы прилагаются). В общей отчетности должны быть три отчета, характеризующие деятельность магазинов и всей организации

1. Отчет, характеризующий динамику продаж по месяцам в разрезе магазинов и изменения их долей в продажах организации.

2. Гистограмма распределения посещений магазинов за весь период (с помощью визуализатора Статистика).

3. Анализ продаж магазинов в разрезе типа дня и часа — отчет, позволяющий проанализировать изменение выручки магазинов в зависимости от часа продаж и типа дня.

Оперативная отчетность предназначена для анализа деятельности магазина всей организации за последний календарный месяц. Оперативная отчетность обязательно должна включать в себя отчет по выручке магазинов по дням с накопительным итогом с начала месяца.

Отчеты по оценке тенденций позволяют выполнить анализ и спрогнозировать развитие магазинов, направлений и всей организации. Обязательными являются два отчета. Первый должен отображать график развития магазинов по основным четырем характеристикам: средний чек, выручка магазина, количество позиций в чеке, количество покупателей. На основе такого отчета можно сделать выводы о дальнейшем развитии магазинов и организации в целом.

Для формирования нового товарного портфеля создается второй отчет, в котором отображаются слабая и сильная товарные подгруппы за последние полгода. Анализ должен выполняться в разрезе каждого месяца. Критериями определения слабой товарной подгруппы являются: частота попадания в чек менее 0,05 и доля в общей выручке за месяц менее 5%. Сильной товарной подгруппой будет подгруппа с частотой попадания в чек более 0,15 и долей общей выручки за месяц более 10%.

#### *Data Mining. Кластеризация транзакций.*

В файле Продовольственные товары.xlsx имеются данные для анализа потребительской корзины розничной сети, занимающейся продажей продовольственных товаров. Набор данных насчитывает 2615 чеков. Требуется для выявления совместно приобретаемых товаров в розничной сети осуществить анализ потребительской корзины с помощью кластеризации транзакций.

#### *Биннинг и оптимальное квантование.*

Загрузите набор данных **Utkonos.lgd,** используйте компонент Конечные классы. В качестве входных используйте все доступные переменные и выходное – флаг отмены заказа (событие 1). Отсортируйте переменные по убыванию информационного индекса. Проанализируйте бины и WoE-тренды.

Ответьте на вопросы.

- 1. Сколько в датасете переменных с отсутствующей значимостью после обработки узлом Конечные классы.
- 2. Отметьте все переменные в датасете, имеющие монотонный WoE-тренд
	- a. % отмененных заказов
	- b. Количество позиций
	- c. Средний объем заказа
	- d. Средний интервал между заказами
	- e. Количество заказов на дату заказа
	- f. Дней с предыдущего заказа.
- 3. Какой WoE-индекс у переменной **Количество заказов на дату заказа** у нового клиента? Ответ округлите до сотых.
- 4. Выберете верные утверждения:
	- a. Самой значимой переменной является **Количество отмененных заказов**
	- b. Предоплата заказа снижает вероятность его отмены.
	- c. Если общее количество позиций во всех заказах превышает 21, то вероятность отмены заказа минимальна.
	- d. Чем больше дней между датой заказа и датой доставки, тем больше вероятность отмены заказа
	- e. Если общее количество прошлых заказов превышает число 55, то вероятность отмены заказа минимальна.
	- f. У заказа минимальная вероятность отмены, если предпочтительный интервал времени для доставки «22-23 часов».

#### *Практический кейс «Матрица перехода»*

Дан набор данных: Классификация клиентов.lgd, в нем представлена информация по динамике изменения класса предпочтений постоянных клиентов с течением времени к предлагаемым типам услуг. Набор данных состоит из следующих полей:

Код Клиента – идентификатор клиента в учетной системе предоставления услуг; Квартал – временной период, в котором определялся класс клиентов;

Класс – присвоенный класс предпочтений клиента. Необходимо создать сценарий, формирующий матрицу перехода, в которой будут сравниваться предпочтения клиентов в первом году (это полные 12 месяцев 2016 года) с последующим (полные 12 месяцев 2017 года). Для этого строится кросс-таблица, в столбцах которой откладываются классы предпочтений за предыдущий период, а в строках —за последующий. Внутри таблицы выводится процент клиентов, изменивших в течение времени свои предпочтения. Внешний вид кросс-таблицы представлен на рисунке.

Рассмотрим пример интерпретации значений матрицы перехода при пересечении столбца «без предпочтений» и строки «активные приверженцы» (оранжевая ячейка). В указанной ячейке будет отражен процент клиентов, которые не имели в периоде 1 (2016 год) никаких явных предпочтений по оказываемым услугам, но четко определились в течение года со своим выбором и стали активными приверженцами в периоде 2 (2017 год).

Рассмотрим пример заполнения матрицы перехода. Предположим, что нашими услугами на протяжении двух лет постоянно пользуется 100 клиентов. Из них в периоде 1 активных приверженцев было 10 и частичных приверженцев – 90. В периоде 2 из 10 активных приверженцев 2 перешли в частичные, а из частичных приверженцев 18 клиентов стали активными. Заполним матрицу перехода.

Основные требования к создаваемой матрице перехода:

1. Предыдущий период – первый год обслуживания клиентов; последующий период – следующий год.

2. В предоставленных данных каждый клиент классифицируется раз в квартал. В зависимости от покупаемых услуг он может попадать в разные классы, но для построения матрицы перехода ему необходимо присвоить наименее категоричный класс предпочтений за каждый период (год). Классы упорядочиваются следующим образом по категоричности:

1 – активные приверженцы (самый категоричный);

- 2 частичные приверженцы;
- 3 непостоянные приверженцы;
- 4 без предпочтений (наименее категоричный).

3.Внешне создаваемая матрица перехода должна иметь вид такой же, как отображаемая выше кросс-таблица. Значения ее строк должны идти в том же порядке.

#### **4.2 Фонд оценочных средств для проведения промежуточной аттестации (экзамен)**

1) Анализ данных: история, области применения, технологии, задачи и инструменты. Аналитический и информационный подходы к моделированию. Концепция разведочного анализа Дж.Тьюки.

2) Формы представления данных: структурированные, неструктурированные, слабоструктурированные. Типы данных и шкалы. Непрерывные и дискретные данные. Особенности бизнес-данных.

3) Информативность данных. Метод сбора данных. Принципы формализации данных. Требования к данным.

4) Аналитика данных как процесс. Принципы анализа данных. Извлечение и визуализация данных. Построение и применение моделей. Процесс анализа данных. Тиражирование знаний.

5) Понятия, связанные с аналитикой данных (бизнес-аналитика (BI), Data Mining, Data Warehousing, Big Data). MapReduce, Hadoop, No SQL. Data Science.

6) KDD. Этапы KDD. Методология CRISP-DM.

7) Методы и задачи Data Mining. Дескриптивные и предсказательные. Кластеризация, ассоциативные правила, сокращение описания.

8) Методы и задачи Data Mining. Классификация и регрессия. Машинное обучение (ML).

9) Инструментарий аналитики данных. Программное обеспечение аналитики данных. Компоненты аналитической платформы. Обзор вендоров.

10) Сбор и подготовка данных. Процесс ETL (DataPrep). Основные методы преобразования данных.

11) Группировка данных. Функции агрегации. Преобразование упорядоченных данных. Скользящее окно (интервал прогноза, горизонт прогноза, глубина истории), операции с датой и временем.

12) Обогащение данных. Слияние (внутреннее соединение, левое и правое соединения, разность, полное соединение), соединение, дополнение, объединение.

13) Качество данных. Аудит и профайлинг данных. Этапы аудита данных. Отчет по результатам профайлинга данных. Отчет по статистике. Индикаторы качества данных. Стратегии борьбы с пропусками в данных. Выбросы и экстремальные значения.

14) Биннинг и оптимальное квантование. Конечные классы. WoE-анализ и IVиндекс. WoE-диаграммы. Монотонный тренд.

15) Бинарная логистическая регрессия. Логит-преобразование и логистическая кривая. Порог отсечения. Критерии отбора факторов (отношение правдоподобия; информационный критерий Акаике; информационный критерий Байеса; информационный критерий Ханнана-Куина). Отбор факторов и защита от переобучения (enter, forward, backward, stepwise, ridge, LASSO, elastic-net).

16) Метрики качества моделей бинарной классификации. Матрица ошибок (Сonfusion matrix). ACC (меткость). PPV (точность). TPR (полнота, отзыв, чувствительность). TNR (специфичность). F1-мера.

17) Метрики качества моделей бинарной классификации. ROC-анализ. AUC-ROC. Ошибки классификации I и II рода. Визуализатор «качество бинарной классификации» в Loginom.

18) Классификация с учетом издержек. Установление оптимального порога отсечения. Правило Байеса.

19) Логистическая регрессия. Визуализаторы «выход регрессии», «отчет по регресcии», «коэффициенты логистической регрессии». Отношение шансов (OR).

20) Общие сведения о платформе Loginom. Интерфейс платформы, основные понятия. Компоненты и узлы. Сценарий Loginom.

21) Компонент «Калькулятор» и визуализатор «Таблица». Автосинхронизация. Работа с переменными в Loginom. Компоненты «Условие» и «Замена». Подмодели.

22) Компоненты «Узел-ссылка» и «Выполнение узла». Внешние компоненты и библиотеки. Производные компоненты и узлы. Обучение и переобучение узлов. Предобработка и очистка данных. Заполнение пропусков и редактирование выбросов. Компонент «Дубликаты и противоречия» в Loginom. Удаление дубликатов в Loginom.

23) Группировка и преобразование даты: ETL-процесс. Преобразование данных как часть ETL-операций. Основные методы преобразования данных. Группировка данных. Преимущества группировки. Функции агрегации.

24) Общие сведения об обогащении данных. Реализация в Loginom процессов слияния, соединения, дополнения и объединения данных.

25) Квантование. Цели квантования. Результат квантования. Выбор числа интервалов в квантовании. Методы квантования. Преобразование упорядоченных данных. Скользящее окно.

26) Транспонирование данных: структура данных. Представление данных. Некорректная структура. Понятие транспонирования. Транспонирование на этапе ETL.

27) Понятие, цели и задачи визуализации. Этапы визуализации. Методы визуализации. Визуализатор «Статистика» и «Качество данных» в Loginom. Простые визуализаторы общего назначения: таблицы, диаграммы.

28) Сложные визуализаторы общего назначения: OLAP-анализ. Визуализатор «Куб» в Loginom.

29) Компонент «Цикл» в Loginom.

30) Корреляционный анализ в Loginom. Коэффициенты корреляции Пирсона и Спирмена. Интерпретация значений корреляционной матрицы.

31) Факторный анализ. Задачи факторного анализа. Факторные нагрузки. Собственное значение (критерий Кайзера) и объем объясняемой дисперсии в %. Ортогональное вращение (варимакс и квартимакс). Оптимальное число факторов (метод «каменистой осыпи»).

32) Методы очистки данных в Loginom. Сверка со справочником. Анализ строк. Частотный анализ. Расчет контрольного числа. Регулярные выражения Perl. Регулярные выражения в Loginom.

33) Data Mining: задача ассоциации. Ассоциативные правила в Loginom. Применение ассоциативных правил при анализе рыночной корзины. Поддержка. Достоверность. Лифт.

34) Data Мining: кластеризация в Loginom. Задача кластеризации. Гипотеза компактности. Этапы кластеризации. Проблема определения оптимального числа кластеров. K-Means и G-Means кластеризация. Кластеризация транзакций. EMкластеризация.

35) Data Мining: нейросеть (регрессия) и линейная регрессия в Loginom. Статистические методы. Сравнение моделей.

36) Data Мining: нейросеть (классификация) и логистическая регрессия в Loginom. Машинное обучение. Сравнение моделей.

37) Анализ и прогнозирование временных рядов. Автокорреляция. ARIMAX.

38) Разработка бизнес-приложений в low-code платформе Loginom (ABC-XYZанализ, RFM-анализ, CVP-анализ, анализ чувствительности, точки заказа, коэффициенты чувствительности и оборачиваемости).

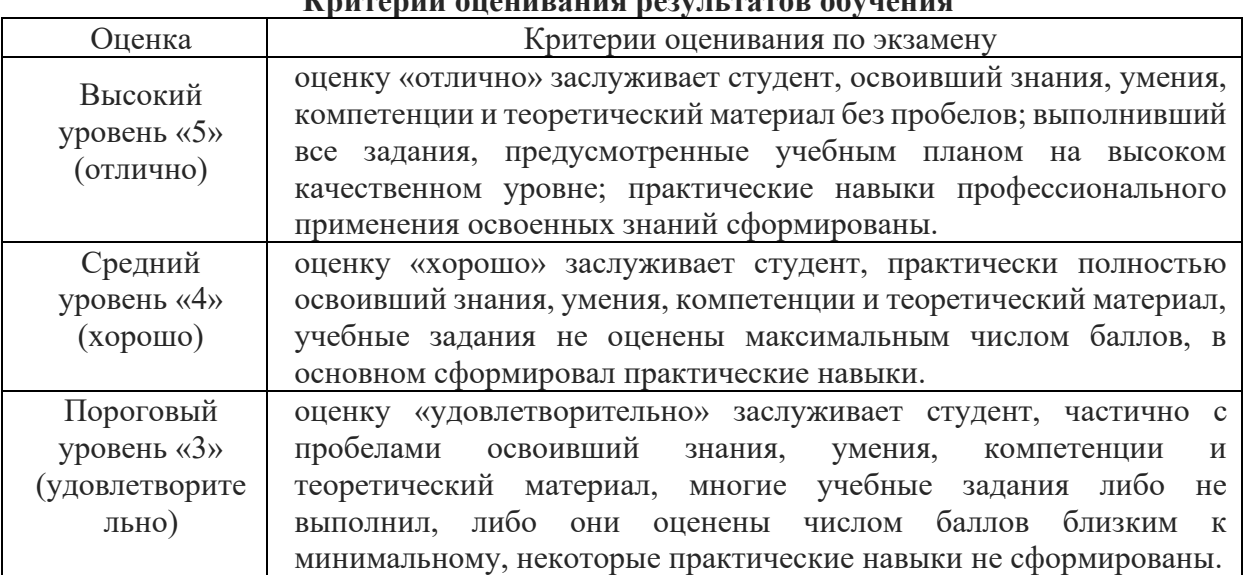

**Критерии оценивания результатов обучения**

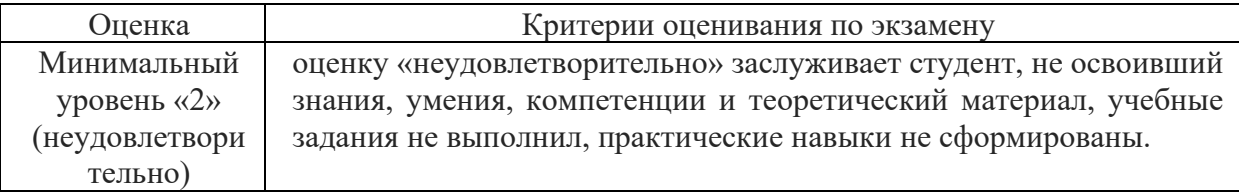

Оценочные средства для инвалидов и лиц с ограниченными возможностями здоровья выбираются с учетом их индивидуальных психофизических особенностей.

– при необходимости инвалидам и лицам с ограниченными возможностями здоровья предоставляется дополнительное время для подготовки ответа на экзамене;

– при проведении процедуры оценивания результатов обучения инвалидов и лиц с ограниченными возможностями здоровья предусматривается использование технических средств, необходимых им в связи с их индивидуальными особенностями;

– при необходимости для обучающихся с ограниченными возможностями здоровья и инвалидов процедура оценивания результатов обучения по дисциплине может проводиться в несколько этапов.

Процедура оценивания результатов обучения инвалидов и лиц с ограниченными возможностями здоровья по дисциплине (модулю) предусматривает предоставление информации в формах, адаптированных к ограничениям их здоровья и восприятия информации:

Для лиц с нарушениями зрения:

– в печатной форме увеличенным шрифтом,

– в форме электронного документа.

Для лиц с нарушениями слуха:

– в печатной форме,

– в форме электронного документа.

Для лиц с нарушениями опорно-двигательного аппарата:

– в печатной форме,

– в форме электронного документа.

Данный перечень может быть конкретизирован в зависимости от контингента обучающихся.

## **5. Перечень учебной литературы, информационных ресурсов и технологий 5.1. Учебная литература**

1. Анализ данных : учебник для вузов / В. С. Мхитарян [и др.] ; под редакцией В. С. Мхитаряна. — Москва: Издательство Юрайт, 2023. — 490 с. — (Высшее образование). — ISBN 978-5-534-00616-2. — Текст : электронный // Образовательная платформа Юрайт [сайт]. — URL: <https://urait.ru/bcode/511020>

2. Бородин, А. И. Методы оптимизации в экономике и финансах : учебное пособие для вузов / А. И. Бородин, И. Ю. Выгодчикова, М. А. Горский. — Москва : Издательство Юрайт, 2023. — 157 с. — (Высшее образование). — ISBN 978-5-534-15218-0. Текст : электронный // Образовательная платформа Юрайт [сайт]. URL: <https://urait.ru/bcode/520414>

3. Макшанов, А. В. Технологии интеллектуального анализа данных : учебное пособие / А. В. Макшанов, А. Е. Журавлев. — 2-е изд., стер. — Санкт-Петербург : Лань, 2022. — 212 с. — ISBN 978-5-8114-4493-9. — Текст : электронный // Лань : электроннобиблиотечная система. — URL: https://e.lanbook.com/book/206711. — Режим доступа: для авториз. пользователей.

4. *Миркин, Б. Г.* Введение в анализ данных : учебник и практикум / Б. Г. Миркин. — Москва : Издательство Юрайт, 2023. — 174 с. — (Высшее образование). — ISBN 978-5-9916-5009-0. — Текст : электронный // Образовательная платформа Юрайт [сайт]. — URL: <https://urait.ru/bcode/511121>

5. Нестеров, С. А. Основы интеллектуального анализа данных. Лабораторный практикум : учебное пособие / С. А. Нестеров. — Санкт-Петербург : Лань, 2020. — 40 с. — ISBN 978-5-8114-4509-7. — Текст : электронный // Лань : электронно-библиотечная система. — URL: [https://e.lanbook.com/book/130181.](https://e.lanbook.com/book/130181) — Режим доступа: для авториз. пользователей.

6. Богданов, Е. П. Интеллектуальный анализ данных: практикум для магистрантов направления 09.04.03 «Прикладная информатика» профиль подготовки «Информационные системы и технологии корпоративного управления» / Е. П. Богданов. - Волгоград : ФГБОУ ВО Волгоградский ГАУ, 2019. - 112 с. - Текст : электронный. - URL: [https://znanium.com/catalog/product/1087885.](https://znanium.com/catalog/product/1087885) – Режим доступа: по подписке.

7. *Фролов, Ю. В.* Управление знаниями : учебник для вузов / Ю. В. Фролов. — 2-е изд., испр. и доп. — Москва: Издательство Юрайт, 2023. — 324 с. — (Высшее образование). — ISBN 978-5-534-05521-4. — Текст : электронный // Образовательная платформа Юрайт [сайт]. — URL: <https://urait.ru/bcode/515648>

Для освоения дисциплины инвалидами и лицами с ограниченными возможностями здоровья имеются издания в электронном виде в электронно-библиотечных системах *«Лань» и «Юрайт».* 

#### **5.2. Периодическая литература**

- 1. Базы данных компании «Ист Вью» [http://dlib.eastview.com](http://dlib.eastview.com/)
- 2. Электронная библиотека GREBENNIKON.RU <https://grebennikon.ru/>

## **5.3. Интернет-ресурсы, в том числе современные профессиональные базы данных и информационные справочные системы**

#### **Электронно-библиотечные системы (ЭБС):**

- 1. ЭБС «ЮРАЙТ» <https://urait.ru/>
- 2. ЭБС «УНИВЕРСИТЕТСКАЯ БИБЛИОТЕКА ОНЛАЙН» [www.biblioclub.ru](http://www.biblioclub.ru/)
- 3. ЭБС «BOOK.ru» [https://www.book.ru](http://www.book.ru/)
- 4. ЭБС «ZNANIUM.COM» [www.znanium.com](https://znanium.com/)

5. ЭБС «ЛАНЬ» [https://e.lanbook.com](https://e.lanbook.com/)

#### **Профессиональные базы данных:**

- 1. **Scopus** <http://www.scopus.com/>
- 2. **ScienceDirect** <https://www.sciencedirect.com/>
- 3. **Журналы издательства Wiley** <https://onlinelibrary.wiley.com/>
- 4. Научная [электронная](http://www.elibrary.ru/) библиотека (НЭБ) <http://www.elibrary.ru/>
- 5. **Полнотекстовые архивы ведущих западных научных журналов на Российской платформе научных журналов НЭИКОН** [http://archive.neicon.ru](http://archive.neicon.ru/)
- 6. [Национальная](https://rusneb.ru/) электронная библиотека (доступ к Электронной библиотеке диссертаций Российской государственной библиотеки (РГБ) <https://rusneb.ru/>
- 7. [Президентская](https://www.prlib.ru/) библиотека им. Б.Н. Ельцина <https://www.prlib.ru/>
- 8. База данных CSD Кембриджского центра [кристаллографических](https://www.ccdc.cam.ac.uk/structures/) данных (CCDC) <https://www.ccdc.cam.ac.uk/structures/>
- 9. **Springer Journals:** <https://link.springer.com/>
- 10. **Springer Journals Archive:** <https://link.springer.com/>
- 11. **Nature Journals:** [https://www.nature.com/](https://www.nature.com/siteindex/index.html)
- 12. **Springer Nature Protocols and Methods**: <https://experiments.springernature.com/sources/springer-protocols>
- 13. **Springer Materials:** <http://materials.springer.com/>
- 14. **Nano Database:** <https://nano.nature.com/>
- 15. **Springer eBooks (i.e. 2020 eBook collections):** <https://link.springer.com/>
- 16. **"Лекториум ТВ"** <http://www.lektorium.tv/>
- 17. **Университетская информационная система РОССИЯ** [http://uisrussia.msu.ru](http://uisrussia.msu.ru/)

#### **Информационные справочные системы:**

1. Консультант Плюс – справочная правовая система (доступ по локальной сети с компьютеров библиотеки)

**Ресурсы свободного доступа:**

- 1. **КиберЛенинка** [http://cyberleninka.ru/;](http://cyberleninka.ru/)
- 2. **Американская патентная база данных** <http://www.uspto.gov/patft/>
- 3. **Министерство науки и высшего образования Российской Федерации** [https://www.minobrnauki.gov.ru/;](https://www.minobrnauki.gov.ru/)
- 4. **Федеральный портал "Российское образование"** [http://www.edu.ru/;](http://www.edu.ru/)
- 5. **Информационная система "Единое окно доступа к образовательным ресурсам"** [http://window.edu.ru/;](http://window.edu.ru/)
- 6. **Единая коллекция цифровых образовательных ресурсов** [http://school](http://school-collection.edu.ru/)[collection.edu.ru/](http://school-collection.edu.ru/) .
- 7. **Проект Государственного института русского языка имени А.С. Пушкина "Образование на русском"** [https://pushkininstitute.ru/;](https://pushkininstitute.ru/)
- 8. **Справочно-информационный портал "Русский язык"** [http://gramota.ru/;](http://gramota.ru/)
- 9. **Служба тематических толковых словарей** [http://www.glossary.ru/;](http://www.glossary.ru/)
- 10. **Словари и энциклопедии** [http://dic.academic.ru/;](http://dic.academic.ru/)
- 11. **Образовательный портал "Учеба"** [http://www.ucheba.com/;](http://www.ucheba.com/)
- 12. [Законопроект "Об образовании в Российской Федерации". Вопросы и ответы](http://273-фз.рф/voprosy_i_otvety) [http://xn--273--84d1f.xn--p1ai/voprosy\\_i\\_otvety](http://273-фз.рф/voprosy_i_otvety)

**Собственные электронные образовательные и информационные ресурсы КубГУ:**

1. **Электронный каталог Научной библиотеки КубГУ** <http://megapro.kubsu.ru/MegaPro/Web>

- 2. **Электронная библиотека трудов ученых КубГУ**  <http://megapro.kubsu.ru/MegaPro/UserEntry?Action=ToDb&idb=6>
- 3. **Среда модульного динамического обучения** [http://moodle.kubsu.ru](http://moodle.kubsu.ru/)
- 4. **База учебных планов, учебно-методических комплексов, публикаций и конференций** <http://infoneeds.kubsu.ru/>
- 5. **Библиотека информационных ресурсов кафедры информационных образовательных технологий** [http://mschool.kubsu.ru;](http://mschool.kubsu.ru/)
- 6. **Электронный архив документов КубГУ** <http://docspace.kubsu.ru/>
- 7. **Электронные образовательные ресурсы кафедры информационных систем и технологий в образовании КубГУ и научно-методического журнала "ШКОЛЬНЫЕ ГОДЫ"** <http://icdau.kubsu.ru/>

#### **6. Методические указания для обучающихся по освоению дисциплины (модуля)**

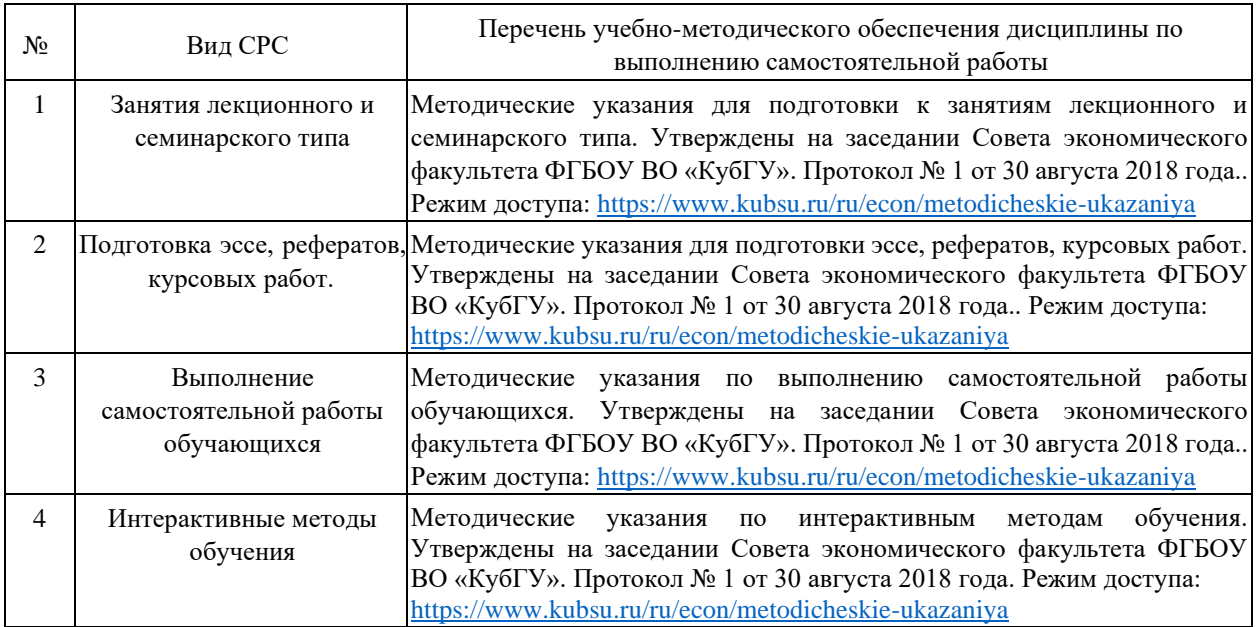

В освоении дисциплины инвалидами и лицами с ограниченными возможностями здоровья большое значение имеет индивидуальная учебная работа (консультации) – дополнительное разъяснение учебного материала.

Индивидуальные консультации по предмету являются важным фактором, способствующим индивидуализации обучения и установлению воспитательного контакта между преподавателем и обучающимся инвалидом или лицом с ограниченными возможностями здоровья.

#### **7. Материально-техническое обеспечение по дисциплине (модулю)**

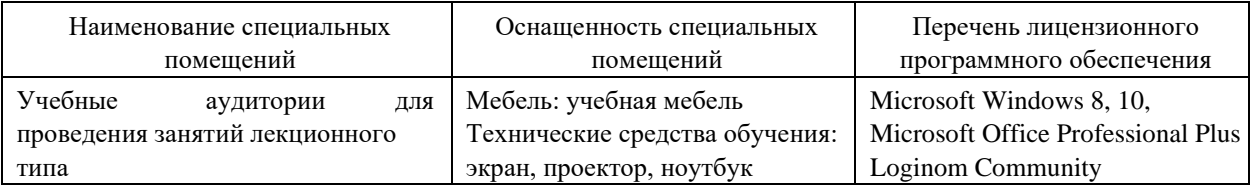

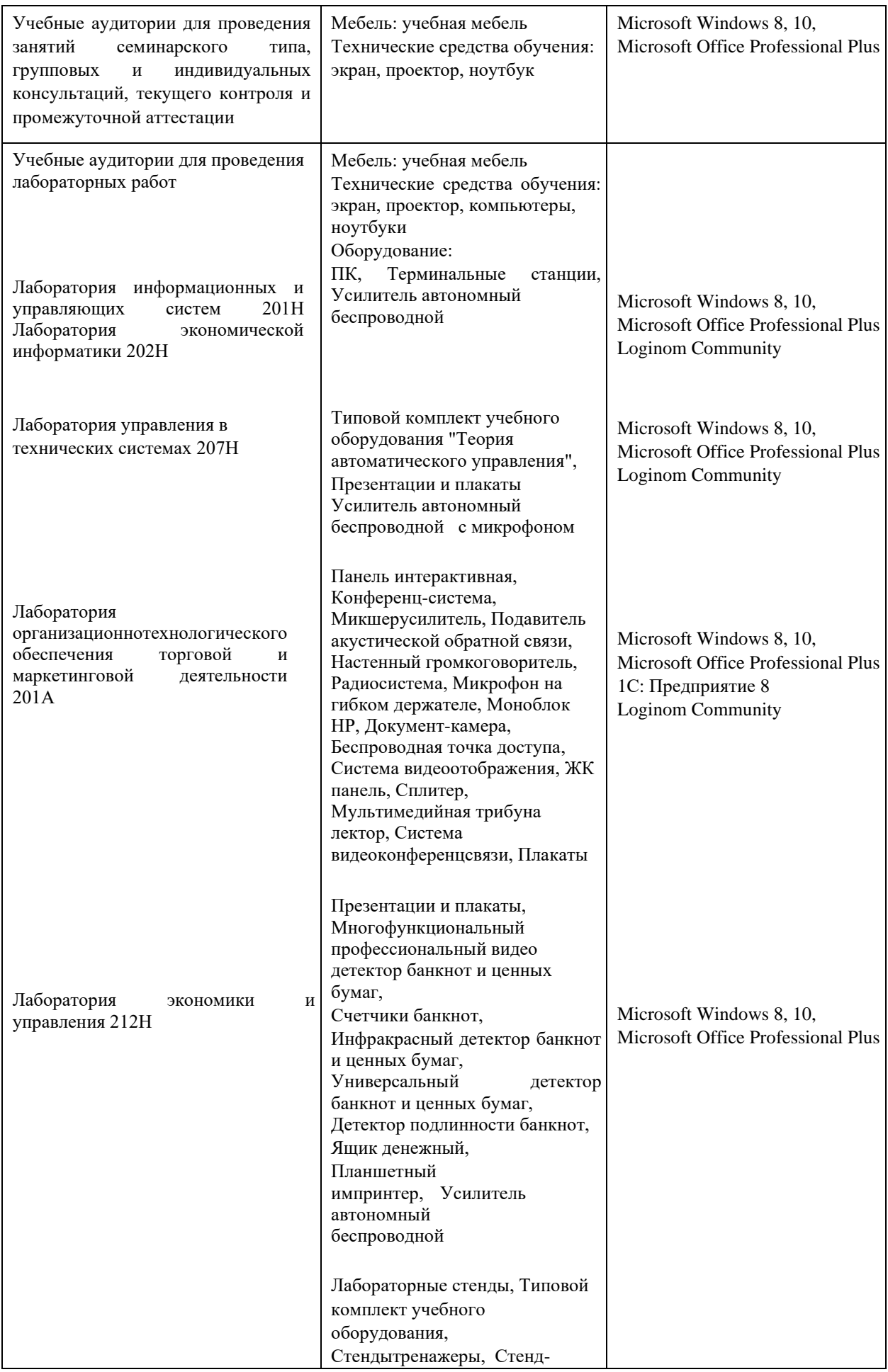

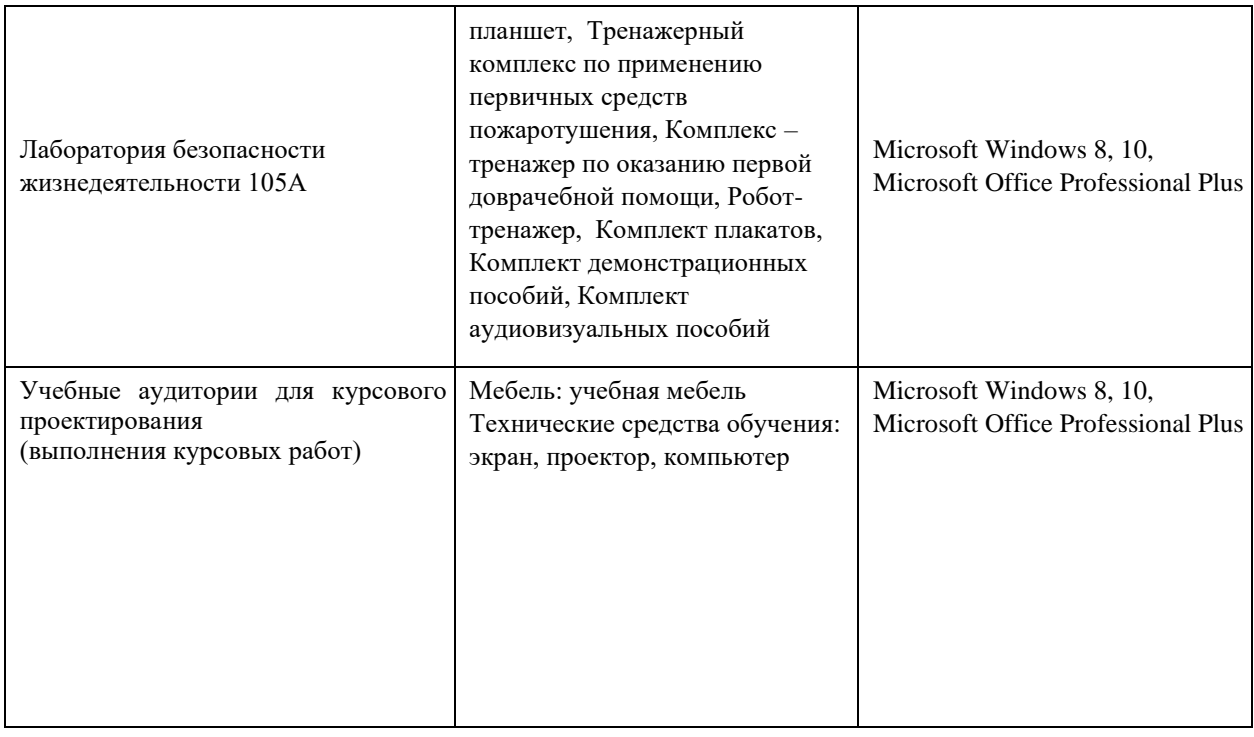

Для самостоятельной работы обучающихся предусмотрены помещения, укомплектованные специализированной мебелью, оснащенные компьютерной техникой с возможностью подключения к сети «Интернет» и обеспечением доступа в электронную информационно-образовательную среду университета.

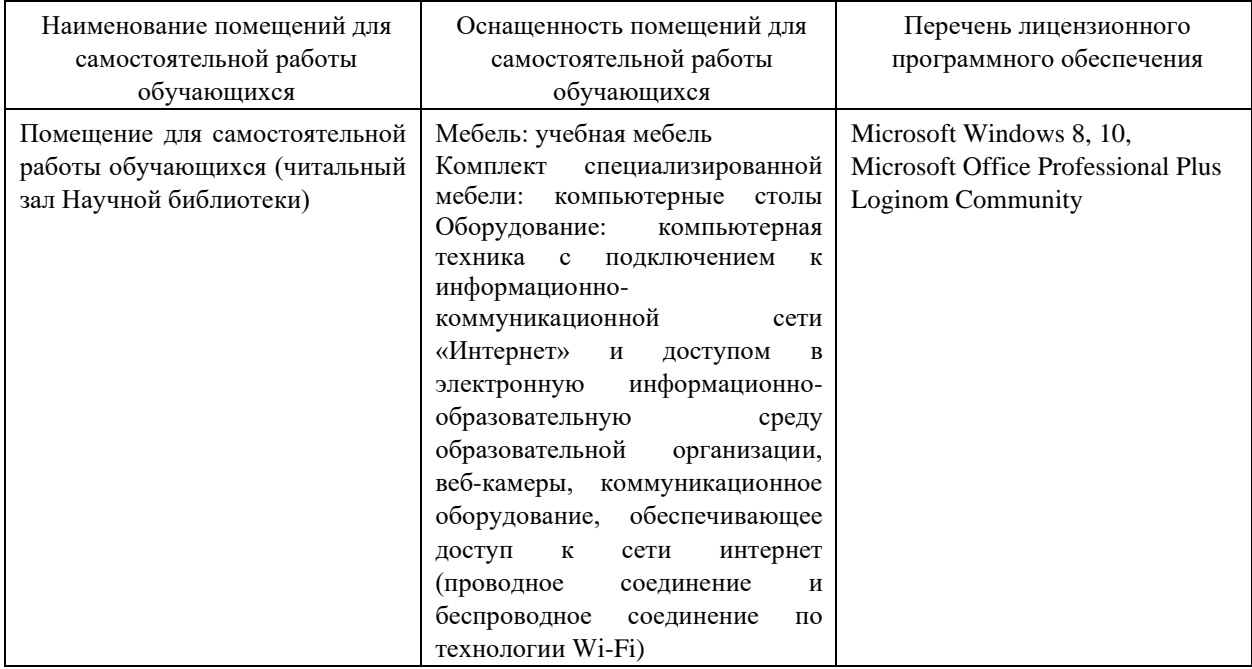

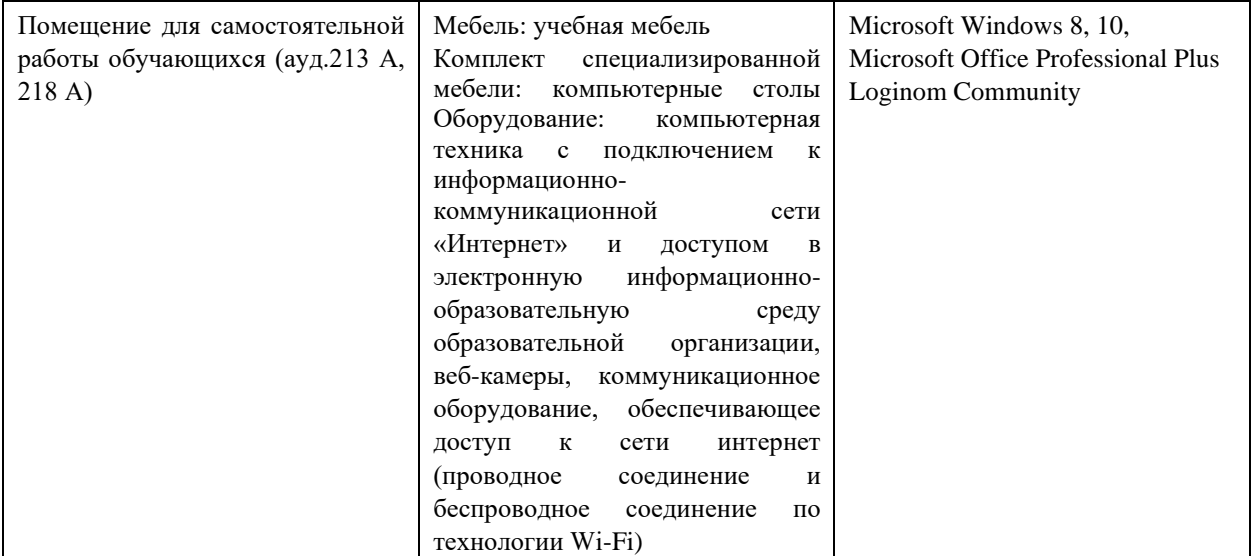